```
In [1]: def Snippet_102():
    print()
    print(format('How to rename column header of a Pandas DataFrame','*^82')) 
    import warnings
    warnings.filterwarnings("ignore")
    # load libraries
    import pandas as pd
    # Create a values as dictionary of lists
 raw_data = {'0': ['first_name', 'Molly', 'Tina', 'Jake', 'Amy'],
 '1': ['last_name', 'Jacobson', 'Ali', 'Milner', 'Cooze'],
               '2': ['age', 52, 36, 24, 73],
               '3': ['preTestScore', 24, 31, 2, 3]}
    # Create a dataframe
    df = pd.DataFrame(raw_data)
    # View a dataframe
    print(); print(df)
    # Create a new variable called 'header' from the first row of the dataset
   header = df.iloc[0] print(); print(header)
    # Replace the dataframe with a new one which does not contain the first row
   df = df[1:] print(); print(df)
    # Rename the dataframe's column values with the header variable
   df = df. rename(columns = header)
    print(); print(df)
Snippet_102()
*****************How to rename column header of a Pandas DataFrame******************
 0 1 2 3
0 first_name last_name age preTestScore
1 Molly Jacobson 52 24
2 Tina Ali 36 31
3 Jake Milner 24 2
4 Amy Cooze 73 3
0 first_name
1 last_name
2 age
3 preTestScore
Name: 0, dtype: object
 0 1 2 3
1 Molly Jacobson 52 24
2 Tina Ali 36 31
3 Jake Milner 24 2
4 Amy Cooze 73 3
```
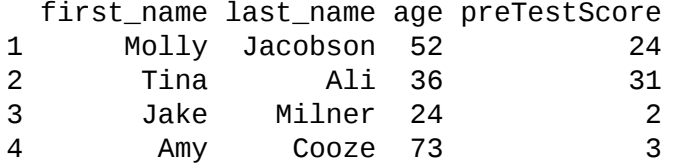